## A diff Command for Use with Data Files

#### L. Philip Schumm Michael S. Johnson

Department of Health Studies University of Chicago

July 24, 2006

## Example: Auto data

<span id="page-1-0"></span>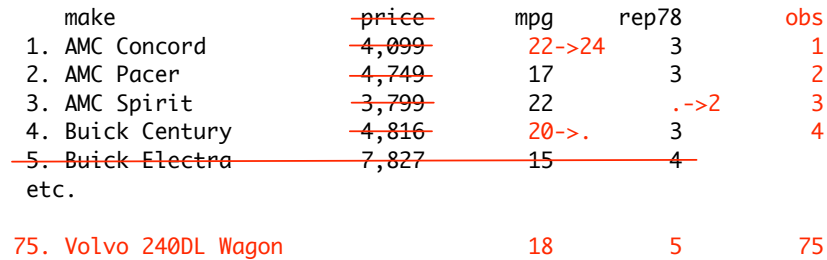

#### New command: updatedata

```
. sysuse auto
(1978 Automobile Data)
```

```
. updatedata (make) using modified_auto, detail
```
master: 74 obs, using: 74 obs, matched: 73 obs

- $+$  1  $\alpha$ bs
- $-1$  obs

```
price: dropped
mpg: 1 changes, 0 miss -> nonmiss, 1 nonmiss -> miss
     obs 1 (make = "AMC Concord") 22 \rightarrow 24obs 4 (make = "Buick Century") 20 ->.
rep78: 0 changes, 1 miss -> nonmiss, 0 nonmiss -> miss
       obs 3 (make = "AMC Spirit") . \rightarrow 2
headroom: identical
trunk: identical
...
```
obs: added

# updatedata (cont.)

#### ▶ Similar to PROC COMPARE in SAS

# updatedata (cont.)

- ▶ Similar to PROC COMPARE in SAS
- $\blacktriangleright$  Useful in several contexts
	- $\blacktriangleright$  multiple spreadsheets

# updatedata (cont.)

- **In Similar to PROC COMPARE in SAS**
- $\blacktriangleright$  Useful in several contexts
	- $\blacktriangleright$  multiple spreadsheets
	- $\blacktriangleright$  double data entry (verification)

Example: NIH-funded IBD Genetics Consortium

▶ Several Genetic Research Centers (GRCs)

- ▶ Several Genetic Research Centers (GRCs)
- $\blacktriangleright$  Each accrues subjects, collects blood and phenotype data

- ▶ Several Genetic Research Centers (GRCs)
- $\blacktriangleright$  Each accrues subjects, collects blood and phenotype data
- Data Coordinating Center (DCC), responsible for:

- ▶ Several Genetic Research Centers (GRCs)
- $\blacktriangleright$  Each accrues subjects, collects blood and phenotype data
- $\triangleright$  Data Coordinating Center (DCC), responsible for:
	- $\triangleright$  Collecting and integrating data from GRCs

- ▶ Several Genetic Research Centers (GRCs)
- Each accrues subjects, collects blood and phenotype data
- Data Coordinating Center (DCC), responsible for:
	- $\triangleright$  Collecting and integrating data from GRCs
	- $\triangleright$  Maintaining central, up-to-date database

Two extensions:

 $\blacktriangleright$  Multiple identifiers

- $\blacktriangleright$  Multiple identifiers
	- $\triangleright$  pedigree ID and individual ID

- $\blacktriangleright$  Multiple identifiers
	- $\blacktriangleright$  pedigree ID and individual ID
	- $\triangleright$  local sample ID

- $\blacktriangleright$  Multiple identifiers
	- $\triangleright$  pedigree ID and individual ID
	- $\triangleright$  local sample ID
	- $\blacktriangleright$  repository "K" number

- $\blacktriangleright$  Multiple identifiers
	- $\triangleright$  pedigree ID and individual ID
	- $\triangleright$  local sample ID
	- $\blacktriangleright$  repository "K" number
	- $\triangleright$  central Consortium ID

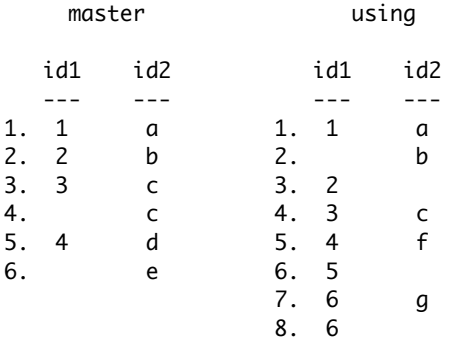

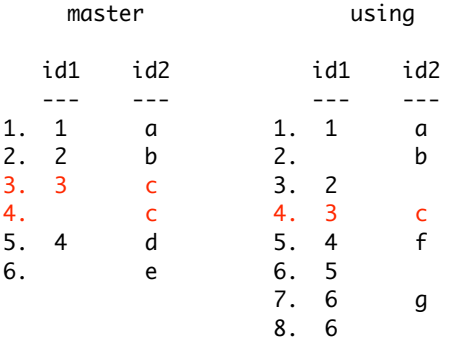

 $\triangleright$  one-to-many

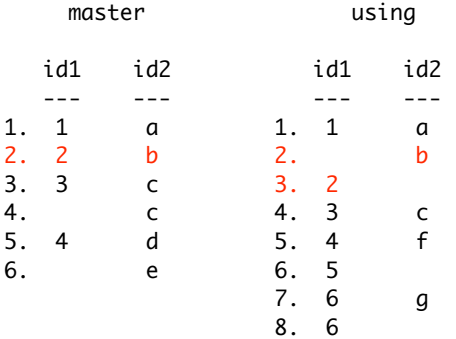

 $\triangleright$  one-to-many

 $\blacktriangleright$  many-to-one

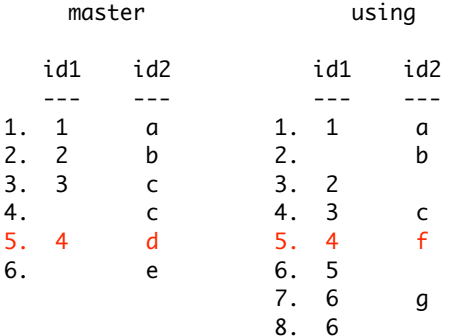

- $\triangleright$  one-to-many
- $\blacktriangleright$  many-to-one
- $\blacktriangleright$  discrepancy

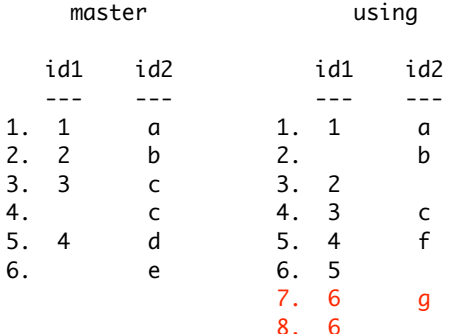

- $\triangleright$  one-to-many
- $\blacktriangleright$  many-to-one
- $\blacktriangleright$  discrepancy
- $\blacktriangleright$  duplicate

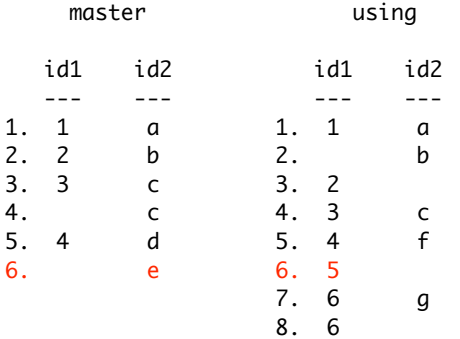

- $\triangleright$  one-to-many
- $\blacktriangleright$  many-to-one
- $\blacktriangleright$  discrepancy
- $\blacktriangleright$  duplicate
- $\blacktriangleright$  possible duplicate

Two extensions:

 $\blacktriangleright$  Multiple identifiers

- $\blacktriangleright$  Multiple identifiers
- $\blacktriangleright$  do-file "patch" (automatically generated)

- $\blacktriangleright$  Multiple identifiers
- $\blacktriangleright$  do-file "patch" (automatically generated)
	- $\blacktriangleright$  apply and track changes

- $\blacktriangleright$  Multiple identifiers
- $\blacktriangleright$  do-file "patch" (automatically generated)
	- $\blacktriangleright$  apply and track changes
	- $\blacktriangleright$  receipt

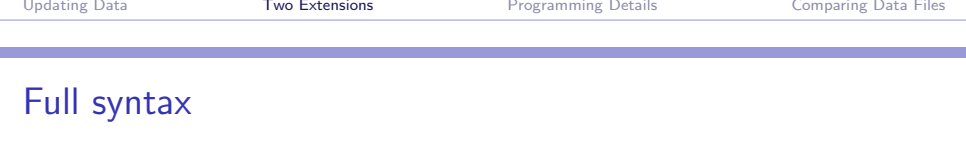

updatedata (id1) (id2) (...) [varlist] using <filename>, [dofile(<dofilename>) addobs dropobs addvars dropvars set2miss detail]

## <span id="page-29-0"></span>Storing dataset containing numeric and string vars

### Storing dataset containing numeric and string vars

 $\blacktriangleright$  rowvector of pointers to colvectors

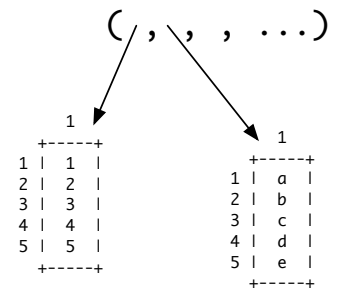

 $\blacktriangleright$  rowvector of pointers to colvectors

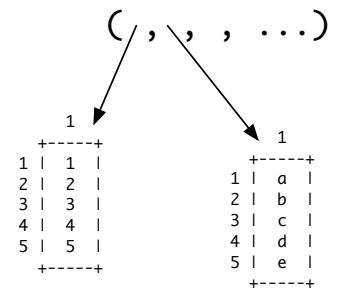

 $\blacktriangleright$  dataset structure struct ud\_dataset { string rowvector varnames pointer(colvector) rowvector data }

#### Use of new datasignature command

Use in two ways:

#### Use of new datasignature command

Use in two ways:

 $\blacktriangleright$  preliminary check for identical data (fast)

#### Use of new datasignature command

Use in two ways:

- $\blacktriangleright$  preliminary check for identical data (fast)
- $\triangleright$  construct check at top of patch file (i.e., do-file)

 $\blacktriangleright$  files must have same number of observations

- $\blacktriangleright$  files must have same number of observations
- $\blacktriangleright$  files must be in same sort order

- $\blacktriangleright$  files must have same number of observations
- $\blacktriangleright$  files must be in same sort order
- $\blacktriangleright$  ignores variables not in master

- $\triangleright$  files must have same number of observations
- $\blacktriangleright$  files must be in same sort order
- $\blacktriangleright$  ignores variables not in master
- $\blacktriangleright$  summary output only

## Modifications to updatedata

## Modifications to updatedata

 $\triangleright$  Construct pseudo-identifier consisting of all common vars together with  $n$  (within by-group)

## Modifications to updatedata

- $\triangleright$  Construct pseudo-identifier consisting of all common vars together with  $n$  (within by-group)
- $\triangleright$  After all identical observations matched, match all remaining obs according to "optimal" criterion

### Weighted bipartite graph

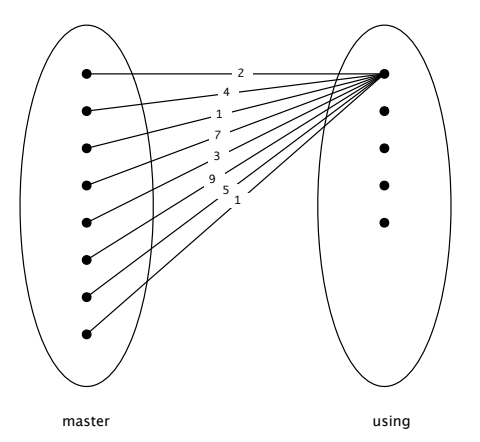

## Weighted bipartite graph

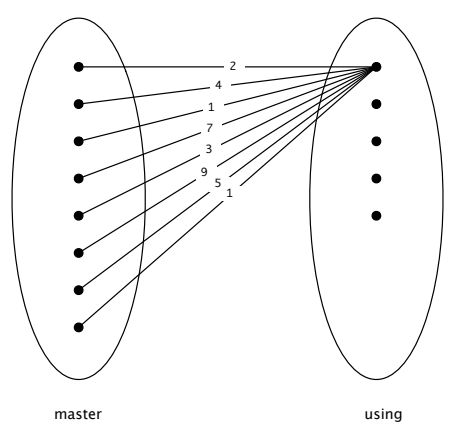

 $\blacktriangleright$  choose matching to minimize sum of edit distances

#### datadiff

#### Syntax:

#### datadiff [varlist] using <filename>